SAP ABAP table RN1PO CORDER {IS-H\*Med: Patient Organizer Structure CORDER + VKG}

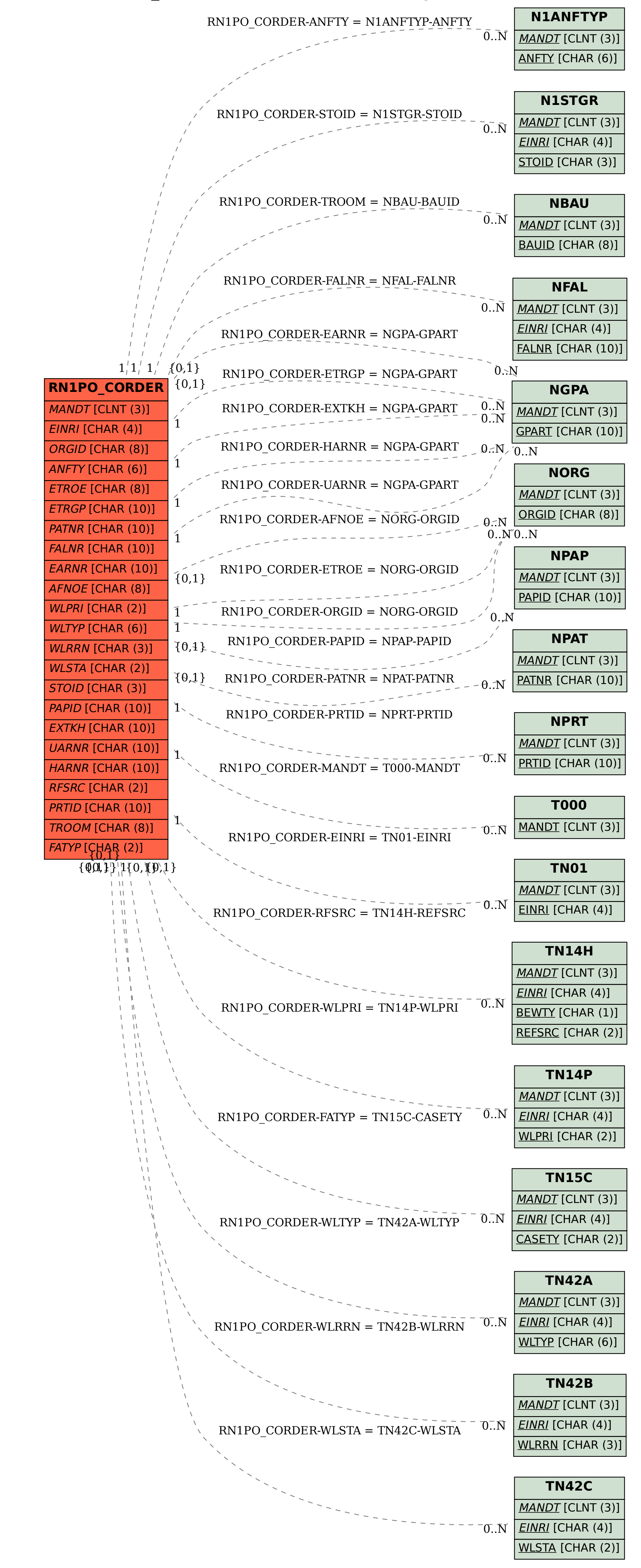